## How to Efficiently Program High Performance Architectures ?

#### Arnaud LEGRAND, CR CNRS, LIG/INRIA/Mescal

#### Vincent DANJEAN, MCF UJF, LIG/INRIA/Moais

October, 4th 2010

K ロ ▶ K @ ▶ K 할 ▶ K 할 ▶ | 할 | K 9 Q Q

### High Performance Computing

#### Needs are always here

**•** numerical or financial simulation, modelisation, virtual reality virtuelle

KEL KALEYKEN E YAN

o more data, more details, ...

Computing power will never be enough

One way to follow: using parallelism Idea: change space into time more resources to gain some time

[Part I: High Performance Architectures](#page-2-0) [Part II: Parallelism and Threads](#page-3-0) [Part III: Synchronisation](#page-4-0) [Part IV: MPI](#page-5-0)

**KOD KARD KED KED BE YOUR** 

## High Performance Architectures

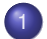

### [Parallel Machines with Shared Memory](#page-9-0)

- [ILP and multi-cores](#page-9-0)
- [Symmetric Multi Processors](#page-10-0)
- 2 [Parallel Machines with Distributed Memory](#page-15-0)
	- **•** [Clusters](#page-15-0)
	- **•** [Grids](#page-16-0)

<span id="page-2-0"></span>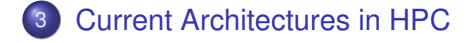

[Part I: High Performance Architectures](#page-2-0) [Part II: Parallelism and Threads](#page-3-0) [Part III: Synchronisation](#page-4-0) [Part IV: MPI](#page-5-0)

**KOD KARD KED KED BE YOUR** 

## Parallelism and Threads

- [Introduction to Threads](#page-20-0)
- 5 [Kinds of threads](#page-23-0)
	- **•** [User threads](#page-23-0)
	- **•** [Kernel threads](#page-24-0)
	- [Mixed models](#page-25-0)
- <span id="page-3-0"></span>6 [User Threads and Blocking System Calls](#page-27-0)
	- **[Scheduler Activations](#page-28-0)**
	- 7 [Thread Programming Interface](#page-41-0)
		- **[POSIX Threads](#page-41-0)**
		- **[Linux POSIX Threads Libraries](#page-42-0)**
		- **[Basic POSIX Thread API](#page-43-0)**

[Part I: High Performance Architectures](#page-2-0) [Part II: Parallelism and Threads](#page-3-0) [Part III: Synchronisation](#page-4-0) [Part IV: MPI](#page-5-0)

**KOD KARD KED KED BE YOUR** 

# **Synchronisation**

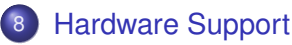

9 [Busy-waiting Synchronisation](#page-52-0)

### 10 [High-level Synchronisation Primitives](#page-55-0)

- **•** [Semaphores](#page-55-0)
- **•** [Monitors](#page-56-0)

### [Some examples with Linux](#page-57-0)

- [Old Linux libpthread](#page-57-0)
- <span id="page-4-0"></span>• [New POSIX Thread Library](#page-58-0)

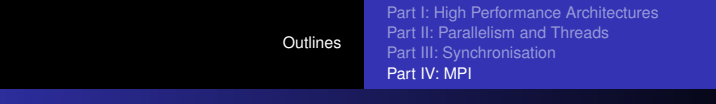

K ロ ▶ K @ ▶ K 할 ▶ K 할 ▶ | 할 | K 9 Q Q

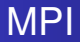

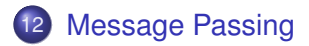

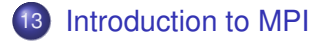

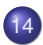

14 [Point-to-Point Communications](#page-74-0)

<span id="page-5-0"></span>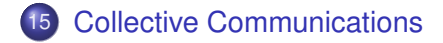

## Part I

### <span id="page-6-0"></span>[High Performance Architectures](#page-6-0)

K ロ ▶ K @ ▶ K 할 ▶ K 할 ▶ 이 할 → 9 Q Q →

## Outlines: [High Performance Architectures](#page-6-0)

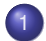

### [Parallel Machines with Shared Memory](#page-9-0)

- [ILP and multi-cores](#page-9-0)
- [Symmetric Multi Processors](#page-10-0)
- [Parallel Machines with Distributed Memory](#page-15-0)

KEL KALEYKEN E YAN

- **•** [Clusters](#page-15-0)
- **•** [Grids](#page-16-0)

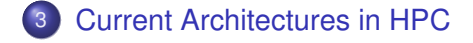

### Parallel Architectures

#### Two main kinds

Architectures with shared memory and architectures with distributed memory.

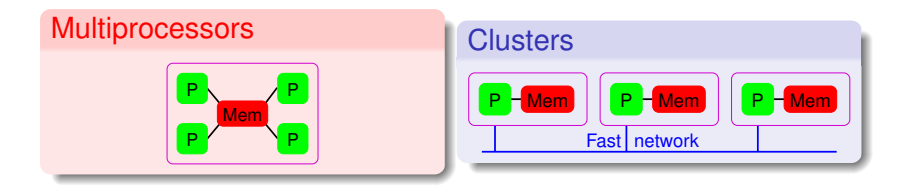

**KOD KARD KED KED BE YOUR** 

[ILP and multi-cores](#page-9-0) [Symmetric Multi Processors](#page-10-0)

### Why several processors/cores ?

#### Limits for monocore processors

- **•** superscalar processors: instruction level parallelism
- frequency
- **e** electrical power

#### What to do with place available on chips ?

- caches (bigger and quicker)
- several series of registers (hyperthreaded processors)
- several series of cores (multi-core processors)
- <span id="page-9-0"></span>• all of that

[ILP and multi-cores](#page-9-0) [Symmetric Multi Processors](#page-10-0)

### [Symmetric Multi Processors](#page-10-0)

- all processors have access to the same memory and I/O
- **most common multiprocessor systems today use an SMP** architecture
- **•** in case of multi-core processors, the SMP architecture applies to the cores, treating them as separate processors

#### Non Uniform Memory Access Architectures

- **memory access time depends on the memory location** relative to a processor
- better scaling hardware architecture
- <span id="page-10-0"></span>harder to program efficiently: trade off needed between load-balancing and memory data locality

[ILP and multi-cores](#page-9-0) [Symmetric Multi Processors](#page-10-0)

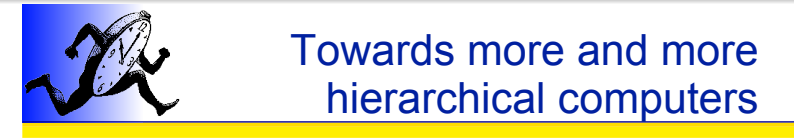

- SMT (HyperThreading)
- Multi-core
- NUMA

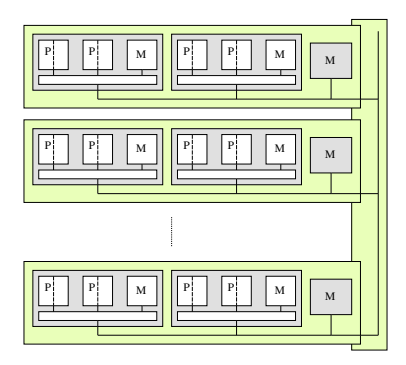

[ILP and multi-cores](#page-9-0) [Symmetric Multi Processors](#page-10-0)

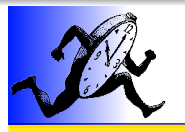

## AMD Quad-Core

...

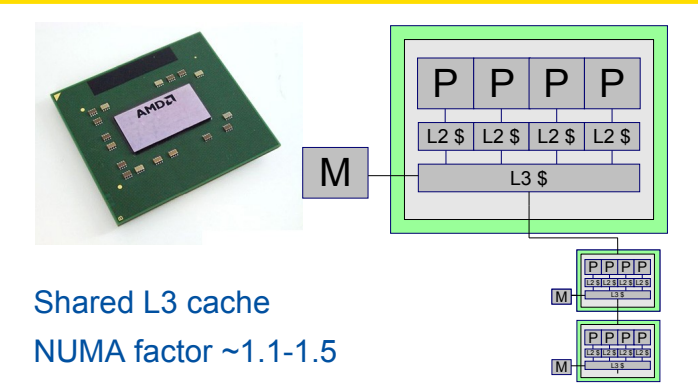

**Courtesy of Samuel Thibault**

[ILP and multi-cores](#page-9-0) [Symmetric Multi Processors](#page-10-0)

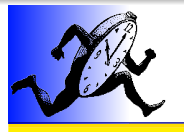

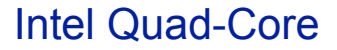

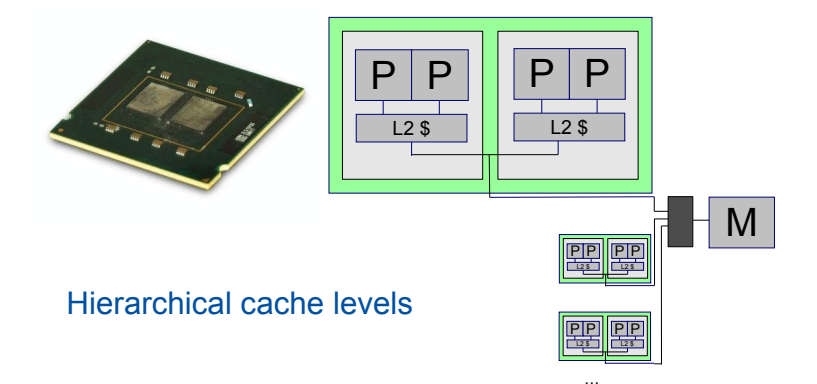

**Courtesy of Samuel Thibault**

[ILP and multi-cores](#page-9-0) [Symmetric Multi Processors](#page-10-0)

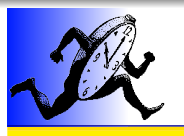

## dual-quad-core

- Intel
- Hierarchical cache levels

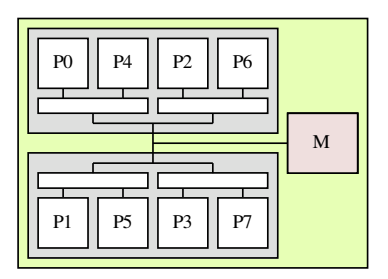

5

**[Clusters](#page-15-0) [Grids](#page-16-0)** 

## **[Clusters](#page-15-0)**

### Composed of a few to hundreds of machines

- $\bullet$  often homogeneous
	- same processor, memory, etc.
- $\bullet$  often linked with a high speed, low latency network
	- Myrinet, InfinityBand, Quadrix, etc.

### Biggest clusters can be split in several parts

- computing nodes
- I/O nodes
- <span id="page-15-0"></span>• front (interactive) node

**[Clusters](#page-15-0)** [Grids](#page-16-0)

### [Grids](#page-16-0)

#### Lots of heterogeneous resources

- aggregation of clusters and/or standalone nodes
- high latency network (Internet for example)
- **•** often dynamic resources (clusters/nodes appear and disappear)
- <span id="page-16-0"></span>**o** different architectures, networks, etc.

## [Current Architectures in HPC](#page-17-0)

#### Hierarchical Architectures

- HT technology
- multi-core processor
- multi processors machine
- **o** cluster of machines
- grid of clusters and individual machines

#### Even more complexity

- **o** computing on GPU
	- require specialized codes but hardware far more powerful
- <span id="page-17-0"></span>**e** FPGA
	- hardware can be specialized on demand
	- still lots of work on interface programming here

## Part II

### <span id="page-18-0"></span>[Parallelism and Threads](#page-18-0)

# Outlines: [Parallelism and Threads](#page-18-0)

- [Introduction to Threads](#page-20-0)
	- 5 [Kinds of threads](#page-23-0)
		- **•** [User threads](#page-23-0)
		- **•** [Kernel threads](#page-24-0)
		- [Mixed models](#page-25-0)
- 6 [User Threads and Blocking System Calls](#page-27-0)
	- **[Scheduler Activations](#page-28-0)**
	- 7 [Thread Programming Interface](#page-41-0)
		- **[POSIX Threads](#page-41-0)**
		- **[Linux POSIX Threads Libraries](#page-42-0)**
		- **[Basic POSIX Thread API](#page-43-0)**

### Programming on Shared Memory Parallel Machines

<span id="page-20-0"></span>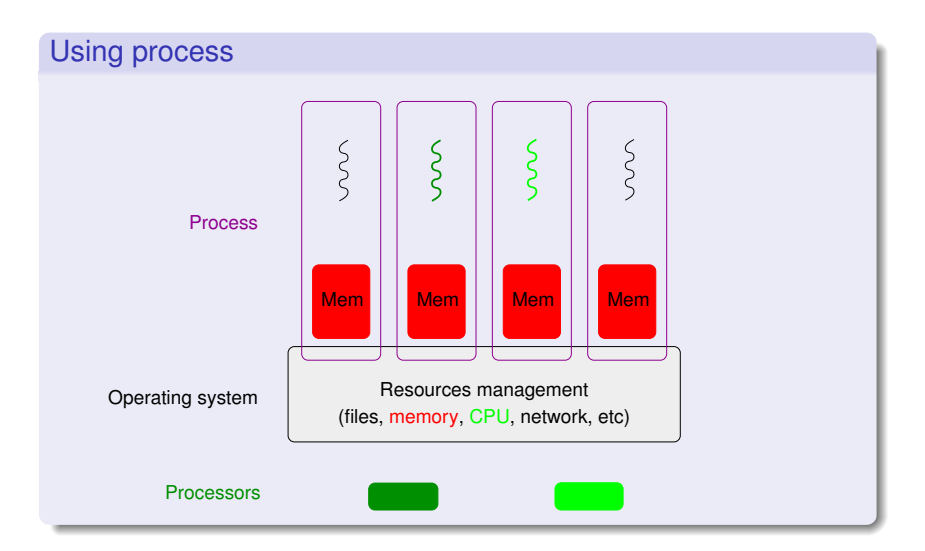

Programming on Shared Memory Parallel Machines

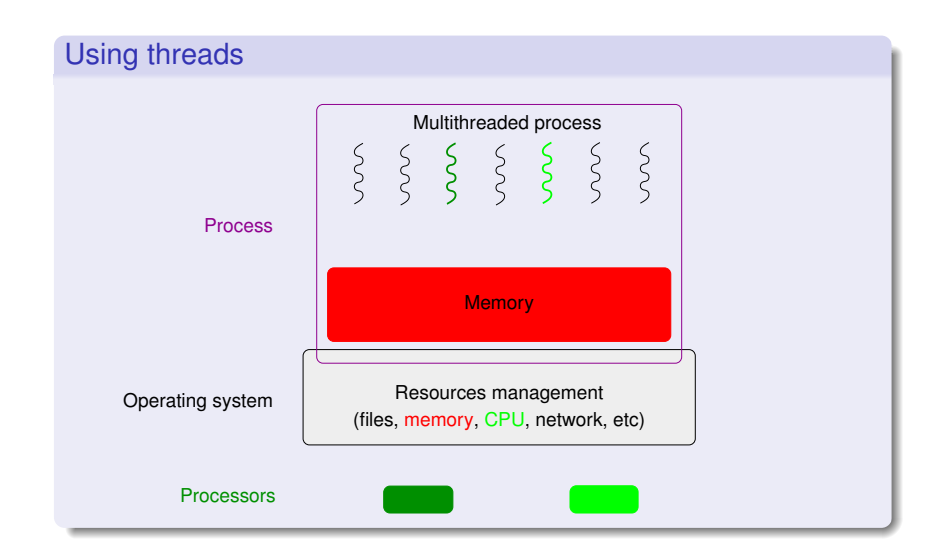

## [Introduction to Threads](#page-20-0)

### Why threads ?

- To take profit from shared memory parallel architectures SMP, hyperthreaded, multi-core, NUMA, etc. processors future Intel processors: several hundreds cores
- To describe the parallelism within the applications
	- independent tasks, I/O overlap, etc.

#### What will use threads?

- User application codes
	- directly (with thread libraries)

POSIX API (IEEE POSIX 1003.1C norm) in C, C++, . . .

- with high-level programming languages (Ada, OpenMP, ...)
- Middleware programming environments
	- $\bullet$  demonized tasks (garbage collector,  $\dots$ ),  $\dots$

[User threads](#page-23-0) [Kernel threads](#page-24-0) [Mixed models](#page-25-0)

### [User threads](#page-23-0)

<span id="page-23-0"></span>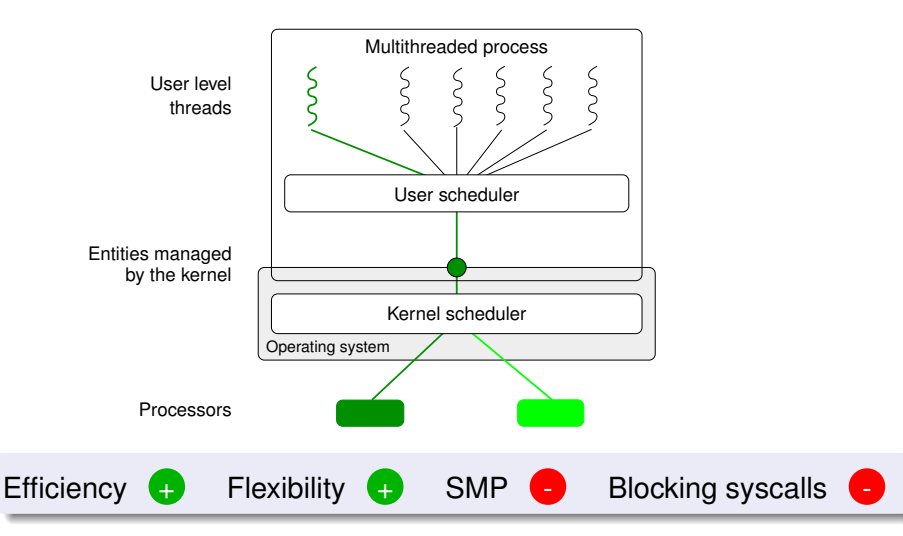

[User threads](#page-23-0) [Kernel threads](#page-24-0) [Mixed models](#page-25-0)

### [Kernel threads](#page-24-0)

<span id="page-24-0"></span>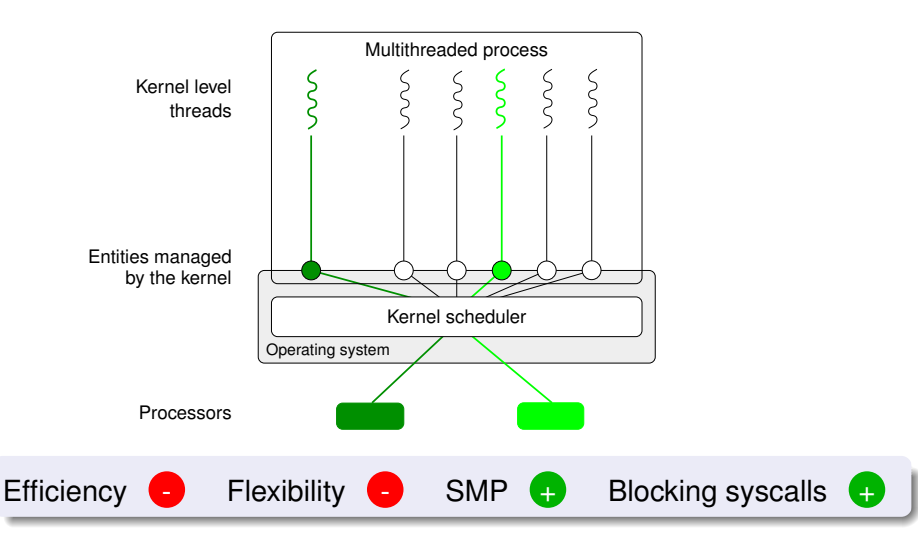

[User threads](#page-23-0) [Kernel threads](#page-24-0) [Mixed models](#page-25-0)

### [Mixed models](#page-25-0)

<span id="page-25-0"></span>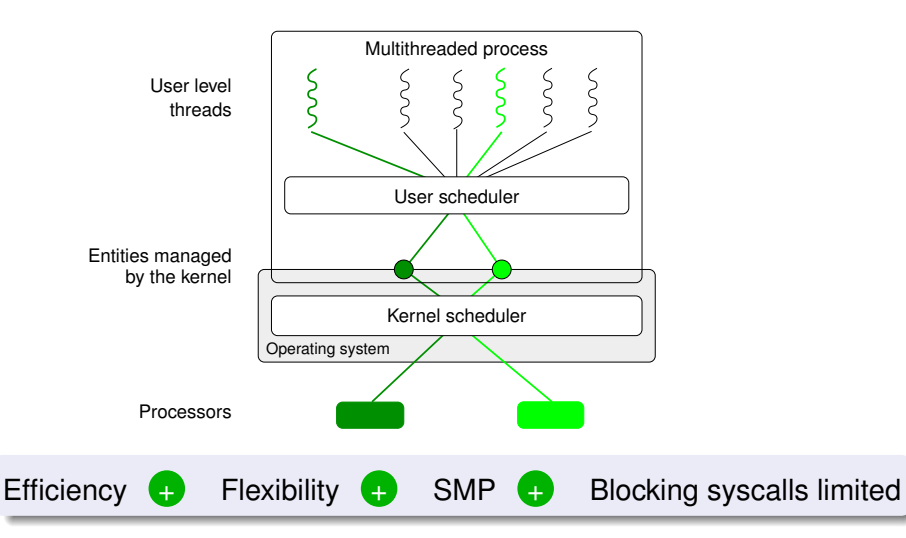

[User threads](#page-23-0) [Kernel threads](#page-24-0) [Mixed models](#page-25-0)

### [Mixed models](#page-25-0)

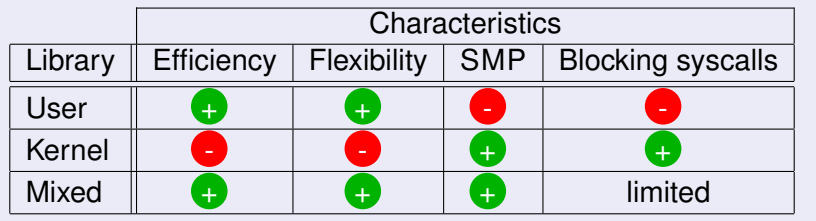

#### **Summary**

Mixed libraries seems more attractive however they are more complex to develop. They also suffer from the blocking system call problem.

[Scheduler Activations](#page-28-0)

## [User Threads and Blocking System Calls](#page-27-0)

<span id="page-27-0"></span>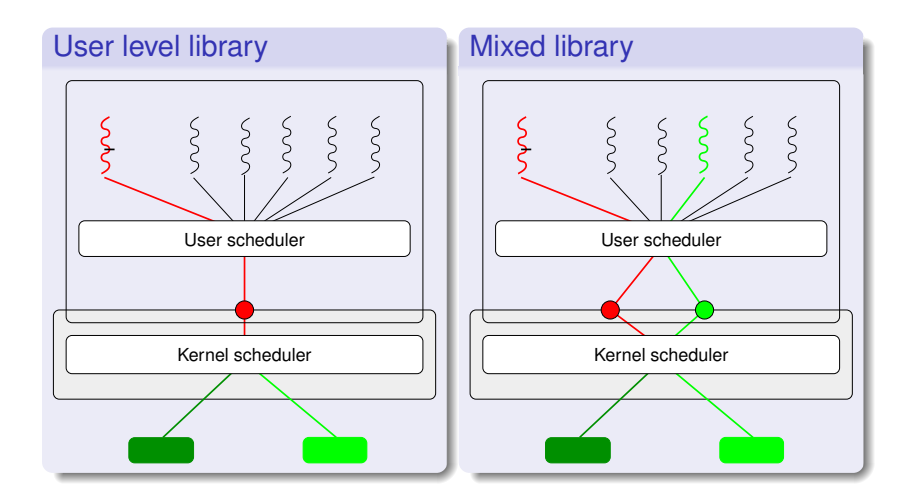

[Scheduler Activations](#page-28-0)

## Scheduler Activations

#### Idea proposed by Anderson et al. (91)

Dialogue (and not monologue) between the user and kernel schedulers

- the user scheduler uses system calls
- **the kernel scheduler uses upcalls**

#### Upcalls

Notify the application of scheduling kernel events

#### **Activations**

- a new structure to support upcalls a kinf of kernel thread or virtual processor
- <span id="page-28-0"></span>**•** creating and destruction managed by the kernel

[Scheduler Activations](#page-28-0)

### Scheduler Activations

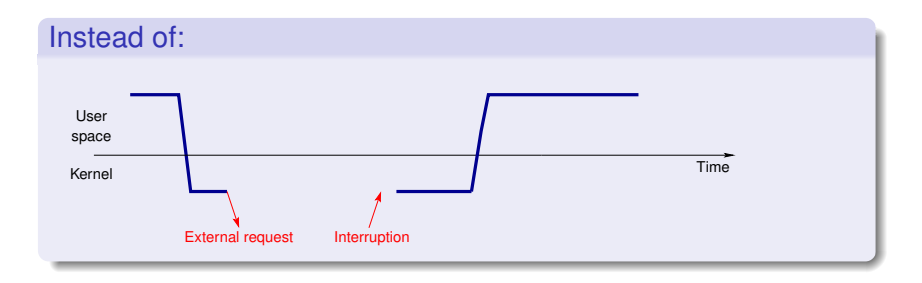

[Scheduler Activations](#page-28-0)

## Scheduler Activations

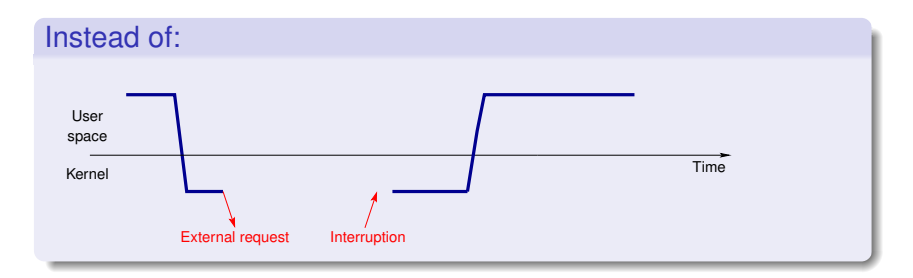

### ...better use the following schema:

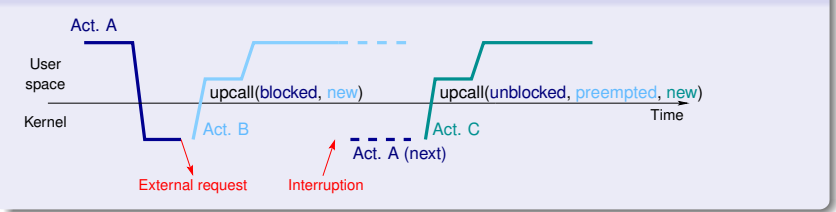

[Scheduler Activations](#page-28-0)

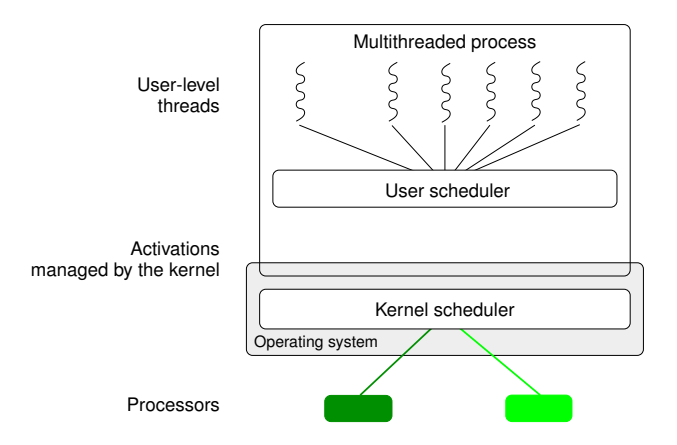

[Scheduler Activations](#page-28-0)

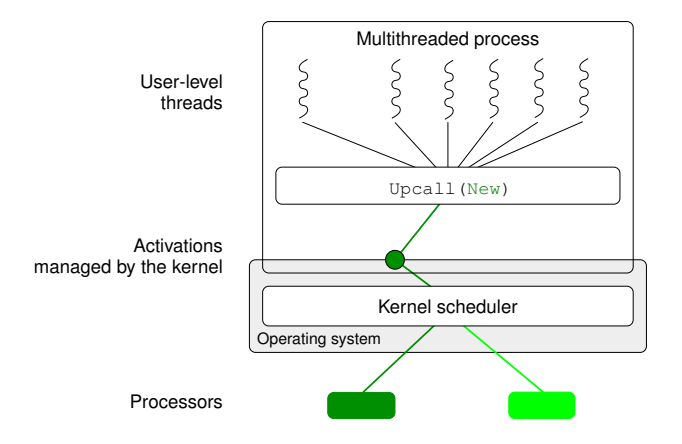

[Scheduler Activations](#page-28-0)

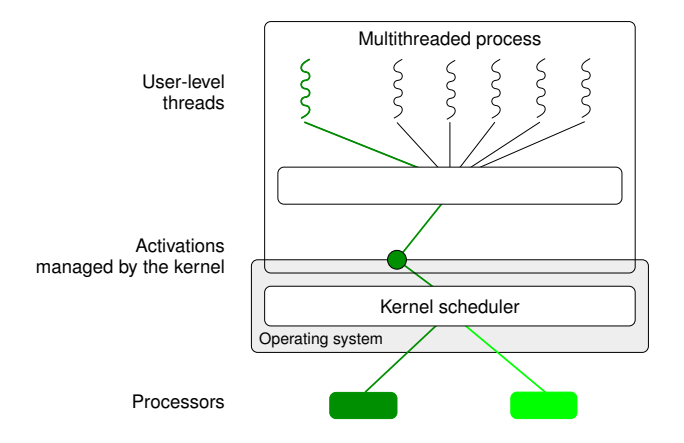

[Scheduler Activations](#page-28-0)

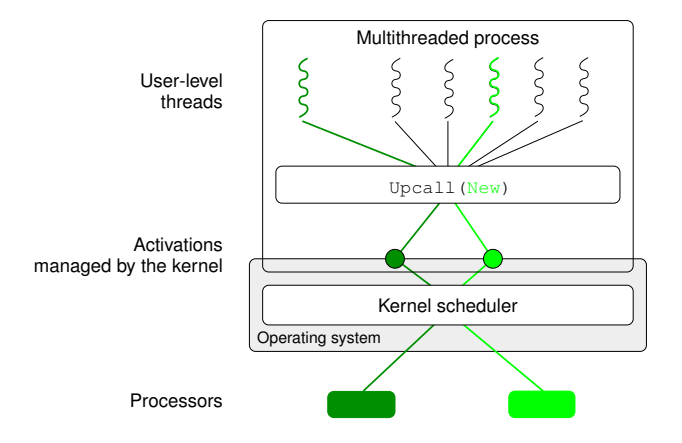

[Scheduler Activations](#page-28-0)

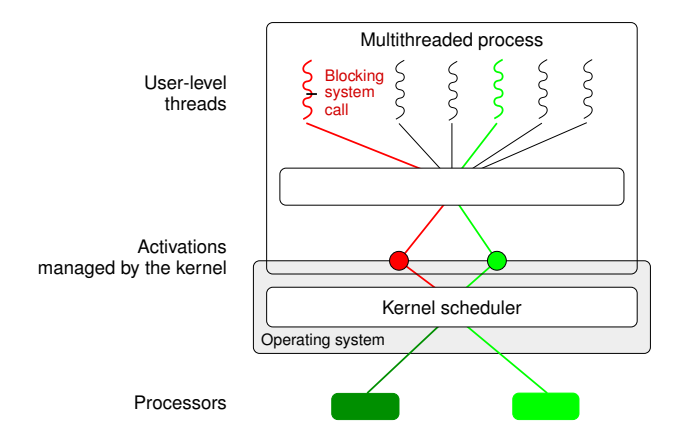
[Scheduler Activations](#page-28-0)

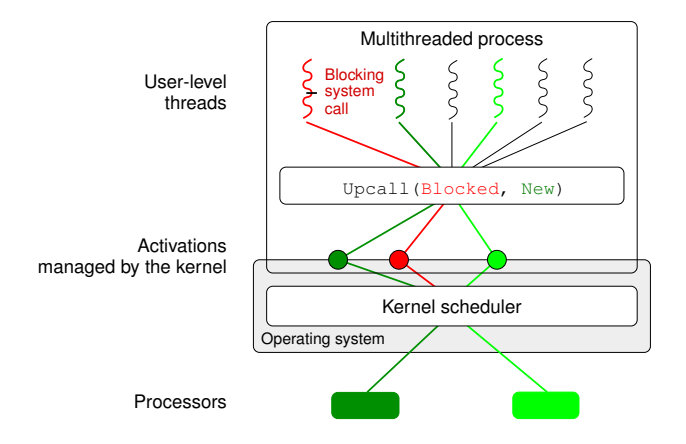

[Scheduler Activations](#page-28-0)

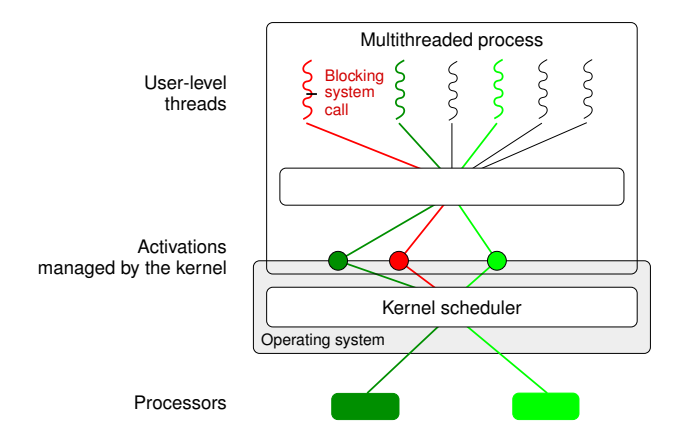

[Scheduler Activations](#page-28-0)

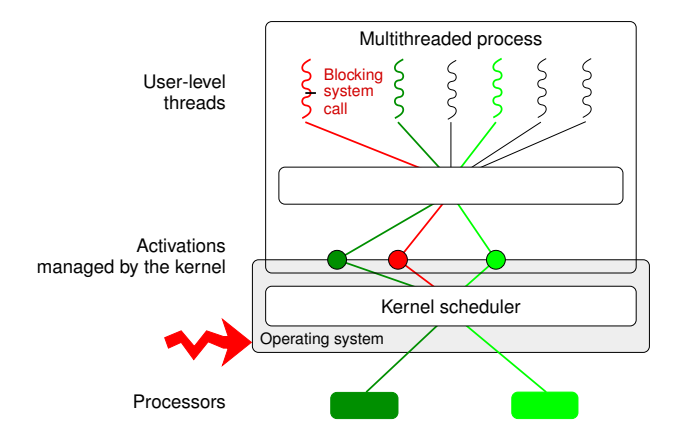

[Scheduler Activations](#page-28-0)

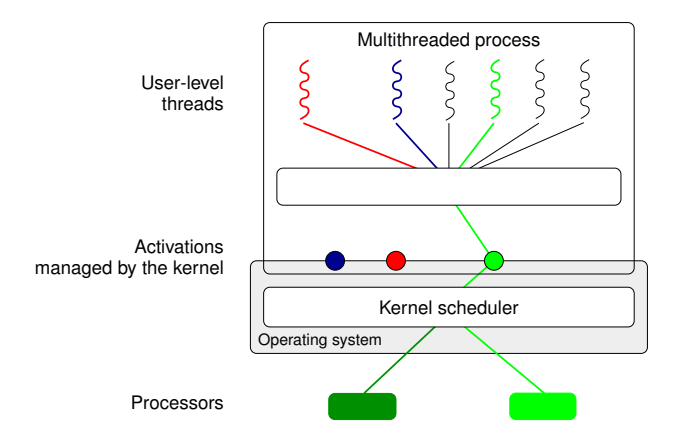

[Scheduler Activations](#page-28-0)

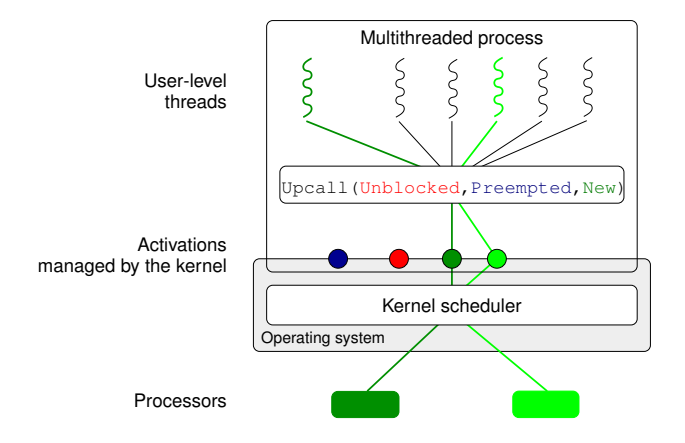

[POSIX Threads](#page-41-0) [Linux POSIX Threads Libraries](#page-42-0) [Basic POSIX Thread API](#page-43-0)

### Normalisation of the thread interface

#### Before the norm

- **e** each Unix had its (slightly) incompatible interface
- **•** but same kinds of features was present

#### POSIX normalisation

- **IEEE POSIX 1003.1c norm (also called POSIX threads** norm)
- Only the API is normalised (not the ABI)
	- POSIX thread libraries can easily be switched at source level but not at runtime
- POSIX threads own
	- **·** processor registers, stack, etc.
	- **•** signal mask
- <span id="page-41-0"></span>• POSIX threads can be of any kind (user, kernel, etc.)

[POSIX Threads](#page-41-0) [Linux POSIX Threads Libraries](#page-42-0) [Basic POSIX Thread API](#page-43-0)

### [Linux POSIX Threads Libraries](#page-42-0)

<span id="page-42-0"></span>LinuxThread (1996) : kernel level, Linux standard thread library for a long time, not fully POSIX compliant GNU-Pth (1999) : user level, portable, POSIX NGPT (2002): mixed, based on GNU-Pth, POSIX, not developed anymore NPTL (2002) : kernel level, POSIX, current Linux standard thread library PM2/Marcel (2001) : mixed, POSIX compliant, lots of extensions for HPC (scheduling control, etc.)

[POSIX Threads](#page-41-0) [Linux POSIX Threads Libraries](#page-42-0) [Basic POSIX Thread API](#page-43-0)

### [Basic POSIX Thread API](#page-43-0)

#### Creation/destruction

- **O** int **pthread create** (pthread t \*thread, const pthread attr t \*attr, void \*(\*start\_routine)(void\*), void \*arg)
- **O** void pthread\_exit (void \*value\_ptr)
- **O** int **pthread\_join**(pthread\_t thread, void \*\*value\_ptr)

#### Synchronisation (semaphores)

- **O** int **sem\_init** (sem\_t \*sem, int pshared, unsigned int value)
- **O** int **sem wait** (sem t \*sem)
- **O** int **sem post** (sem t \*sem)
- <span id="page-43-0"></span>**O** int sem destroy (sem t \*sem)

[POSIX Threads](#page-41-0) [Linux POSIX Threads Libraries](#page-42-0) [Basic POSIX Thread API](#page-43-0)

### [Basic POSIX Thread API](#page-43-0) (2)

#### Synchronisation (mutex)

- int **pthread\_mutex\_init**(pthread\_mutex\_t \*mutex, const pthread\_mutexattr\_t \*attr)
- **O** int **pthread mutex lock** (pthread mutex t \*mutex)
- **O** int **pthread mutex unlock** (pthread mutex t \*mutex)
- **O** int **pthread mutex destroy** (pthread mutex t  $*$ mutex)

#### Synchronisation (conditions)

- **O** int **pthread\_cond\_init** (pthread\_cond\_t \*cond, const pthread\_condattr\_t \*attr)
- **O** int **pthread cond wait** (pthread cond t \*cond, pthread\_mutex\_t \*mutex)
- **O** int **pthread cond signal**(pthread cond t \*cond)

[POSIX Threads](#page-41-0) [Linux POSIX Threads Libraries](#page-42-0) [Basic POSIX Thread API](#page-43-0)

### [Basic POSIX Thread API](#page-43-0) (3)

#### Per thread data

- **O** int **pthread\_key\_create**(pthread\_key\_t \*key, void (\*destr\_function) (void\*))
- **O** int **pthread\_key\_delete**(pthread\_key\_t key)
- **O** int **pthread\_setspecific**(pthread\_key\_t key, const void \*pointer)
- void \* **pthread\_getspecific**(pthread\_key\_t key)

[POSIX Threads](#page-41-0) [Linux POSIX Threads Libraries](#page-42-0) [Basic POSIX Thread API](#page-43-0)

### [Basic POSIX Thread API](#page-43-0) (3)

#### Per thread data

- **O** int **pthread key create** (pthread key t \*key, void (\*destr\_function) (void\*))
- int **pthread\_key\_delete**(pthread\_key\_t key)
- **O** int **pthread\_setspecific**(pthread\_key\_t key, const void \*pointer)
- void \* **pthread\_getspecific**(pthread\_key\_t key)

#### The new thread C keyword

- used for a global per-thread variable
- **•** need support from the compiler and the linker at compile time and execute time
- **•** libraries can have efficient per-thread variables without disturbing the application

### Part III

### <span id="page-47-0"></span>**[Synchronisation](#page-47-0)**

### Outlines: [Synchronisation](#page-47-0)

#### 8 [Hardware Support](#page-49-0)

**[Busy-waiting Synchronisation](#page-52-0)** 

#### 10 [High-level Synchronisation Primitives](#page-55-0)

- **•** [Semaphores](#page-55-0)
- **•** [Monitors](#page-56-0)

#### [Some examples with Linux](#page-57-0)

- [Old Linux libpthread](#page-57-0)
- [New POSIX Thread Library](#page-58-0)

#### [Hardware Support](#page-49-0)

<span id="page-49-0"></span>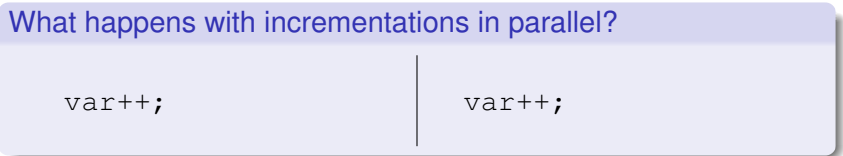

#### [Hardware Support](#page-49-0)

#### What happens with incrementations in parallel? for  $(i=0; i<10; i++)$  {  $\vert$  for  $(i=0; i<10; i++)$  { var++; } var++; }

### [Hardware Support](#page-49-0)

#### What happens with incrementations in parallel? for  $(i=0; i<10; i++)$  {  $\vert$  for  $(i=0; i<10; i++)$  { var++; } var++; }

#### Hardware support required

TAS atomic test and set instruction cmpexchge compare and exchange atomic operation incrementation, decrementation, adding, etc.

#### Critical section with busy waiting

```
Example of code
      while (! TAS(&var))
           ;
      /* in critical section */var=0;
```
#### Critical section with busy waiting

```
Example of code
```

```
while (! TAS(&var))
     while (var) ;
/* in critical section */var=0;
```
### Critical section with busy waiting

#### Example of code

```
while (! TAS(&var))
     while (var) ;
/* in critical section */var=0;
```
#### Busy waiting

- $+$  very reactive
- $+$  no OS or lib support required
- **-** use a processor while not doing anything
	- does not scale if there are lots of waiters

[Semaphores](#page-55-0)

### **[Semaphores](#page-55-0)**

**•** Internal state: a counter initialised to a positive or null value

#### • Two methods:

P(s) wait for a positive counter then decrease it once V(s) increase the counter

#### Common analogy: a box with tokens

- Initial state: the box has *n* tokens in it
- $\bullet$  One can put one more token in the box (V)
- <span id="page-55-0"></span>• One can take one token from the box (P) waiting if none is available

[Semaphores](#page-55-0) **[Monitors](#page-56-0)** 

### **[Monitors](#page-56-0)**

#### **Mutex**

- Two states: locked or not
- Two methods:

lock(m) take the mutex unlock $(m)$  release the mutex (must be done by the thread owning the mutex)

#### **Conditions**

• waiting thread list (conditions are not related with tests)

• Three methods:

wait(c, m) sleep on the condition. The mutex is released atomically during the wait.

<span id="page-56-0"></span>signal(c) one sleeping thread is wake up broadcast(c) all sleeping threads are wake up

[Old Linux libpthread](#page-57-0) [New POSIX Thread Library](#page-58-0)

### [Old Linux libpthread](#page-57-0)

#### First Linux kernel thread library

- limited kernel support available
- **•** provides POSIX primitives (mutexes, conditions, semaphores, etc.)

#### All internal synchronisation built on signals

- $\bullet$  lots of play with signal masks
- one special (manager) thread used internally to manage thread state and synchronisation
- <span id="page-57-0"></span>• race conditions not always handled (not enough kernel support)

[Old Linux libpthread](#page-57-0) [New POSIX Thread Library](#page-58-0)

### NPTL: [New POSIX Thread Library](#page-58-0)

#### New Linux kernel thread library

- requires new kernel support (available from Linux 2.6)
- specific support in the libc
- a lot more efficient
- fully POSIX compliant

#### Internal synchronisation based on futex

- new kernel object
- <span id="page-58-0"></span>mutex/condition/semaphore can be fully handled in user space unless there is contention

### Part IV

<span id="page-59-0"></span>[MPI](#page-59-0)

### Outlines: [MPI](#page-59-0)

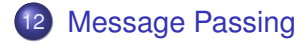

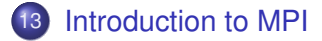

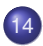

14 [Point-to-Point Communications](#page-74-0)

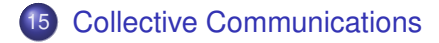

# Message Passing

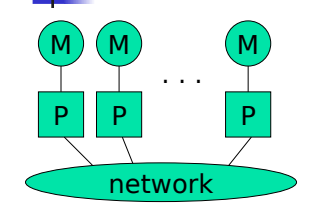

- Each processor runs a process
- Processes communicate by exchanging messages
- They cannot share memory in the sense that they cannot address the same memory cells
- The above is a programming model and things may look different in the actual implementation (e.g., MPI over Shared Memory)
- Message Passing is popular because it is general:
	- **Pretty much any distributed system works by exchanging** messages, at some level
	- Distributed- or shared-memory multiprocessors, networks of workstations, uniprocessors
- <span id="page-61-0"></span>It is not popular because it is easy (it's not)

# Code Parallelization

- **Shared-memory programming** 
	- **Parallelizing existing code can be very easy** 
		- OpenMP: just add a few pragmas
		- **Pthreads: wrap work in do work functions**
	- **Understanding parallel code is easy**
	- **Incremental parallelization is natural**
- **Distributed-memory programming** 
	- **parallelizing existing code can be very difficult** 
		- No shared memory makes it impossible to "just" reference variables
		- **Explicit message exchanges can get really tricky**
	- Understanding parallel code is difficult
		- Data structured are split all over different memories
	- Incremental parallelization can be challenging

## Programming Message Passing

- Shared-memory programming is simple conceptually (sort of)
- **Shared-memory machines are expensive when one** wants a lot of processors
- It's cheaper (and more scalable) to build distributed memory machines
	- **-** Distributed memory supercomputers (IBM SP series)
	- **Commodity clusters**
- But then how do we program them?
- At a basic level, let the user deal with explicit messages
	- difficult
	- **•** but provides the most flexibility

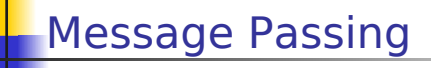

- **I** Isn't exchanging messages completely known and understood?
	- **That's the basis of the IP idea**
	- **Networked computers running programs that** communicate are very old and common
		- DNS, e-mail, Web, ...
- $\blacksquare$  The answer is that, yes it is, we have "Sockets"
	- **Software abstraction of a communication between** two Internet hosts
	- **Provides and API for programmers so that they do** not need to know anything (or almost anything) about TCP/IP and write code with programs that communicate over the internet

### Using Sockets for parallel programming?

- **One could thing of writing all parallel code on a** cluster using sockets
	- **n** nodes in the cluster
	- **Each node creates n-1 sockets on n-1 ports**
	- All nodes can communicate
- $\blacksquare$  Problems with this approach
	- **Complex code**
	- Only point-to-point communication
	- No notion of types messages
	- $But$ 
		- All this complexity could be "wrapped" under a higher-level API
		- **And in fact, we'll see that's the basic idea**
	- Does not take advantage of fast networking within a cluster/ MPP
		- Sockets have "Internet stuff" in them that's not necessary
		- **TPC/IP may not even be the right protocol!**

### Message Passing for Parallel Programs

- **Although "systems" people are happy** with sockets, people writing parallel applications need something better
	- **easier to program to**
	- able to exploit the hardware better within a single machine
- **This "something better" right now is** MPI
	- We will learn how to write MPI programs
- **Let's look at the history of message** passing for parallel computing

### Outlines: [MPI](#page-59-0)

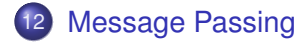

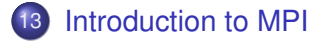

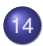

14 [Point-to-Point Communications](#page-74-0)

<span id="page-67-0"></span>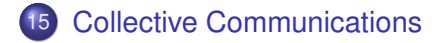

# The MPI Standard

- MPI Forum setup as early as 1992 to come up with a de facto standard with the following goals:
	- source-code portability
	- allow for efficient implementation (e.g., by vendors)
	- **support for heterogeneous platforms**
- MPI is not
	- a language
	- **an implementation (although it provides hints for** implementers)
- $\blacksquare$  June 1995: MPI v1.1 (we're now at MPI v1.2)
	- http://www-unix.mcs.anl.gov/mpi/
	- C and FORTRAN bindings
	- We will use MPI v1.1 from C in the class
- **Implementations:** 
	- **•** well-adopted by vendors
	- **free implementations for clusters: MPICH, LAM, CHIMP/MPI**
	- research in fault-tolerance: MPICH-V, FT-MPI, MPIFT, etc.

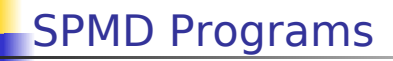

- If it is rare for a programmer to write a different program for each process of a parallel application
- **In most cases, people write Single Program Multiple Data** (SPMD) programs
	- **the same program runs on all participating processors**
	- **P** processes can be identified by some rank
	- This allows each process to know which piece of the problem to work on
	- This allows the programmer to specify that some process does something, while all the others do something else (common in master-worker computations)

```
main(int argc, char **argv) {
   if (my rank == 0) { /* master */     ... load input and dispatch ...
      } else { /* workers */
          ... wait for data and compute ...
      }
```
# MPI Concepts

- **Fixed number of processors** 
	- When launching the application one must specify the number of processors to use, which remains unchanged throughout execution
- Communicator
	- **Abstraction for a group of processes that can communicate**
	- A process can belong to multiple communicators
	- **Makes is easy to partition/organize the application in** multiple layers of communicating processes
	- **Default and global communicator: MPI\_COMM\_WORLD**
- **Process Rank** 
	- The index of a process within a communicator
	- Typically user maps his/her own virtual topology on top of just linear ranks
		- ring, grid, etc.

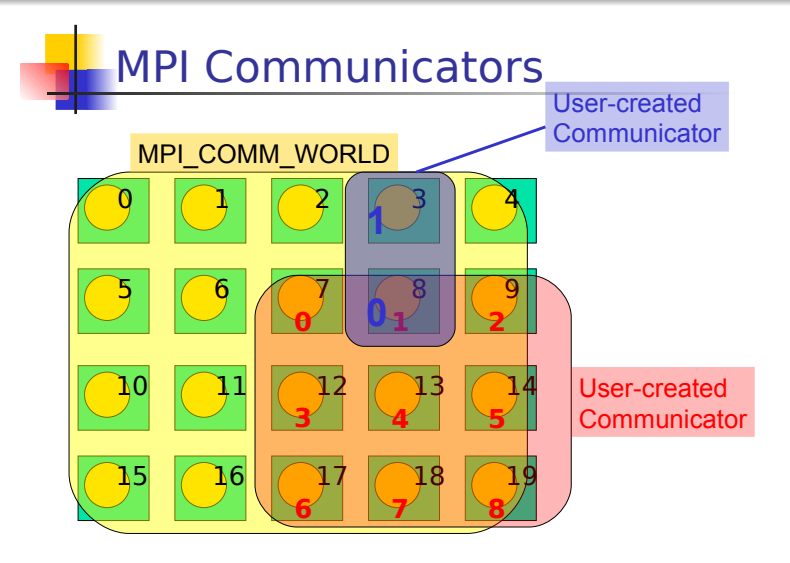
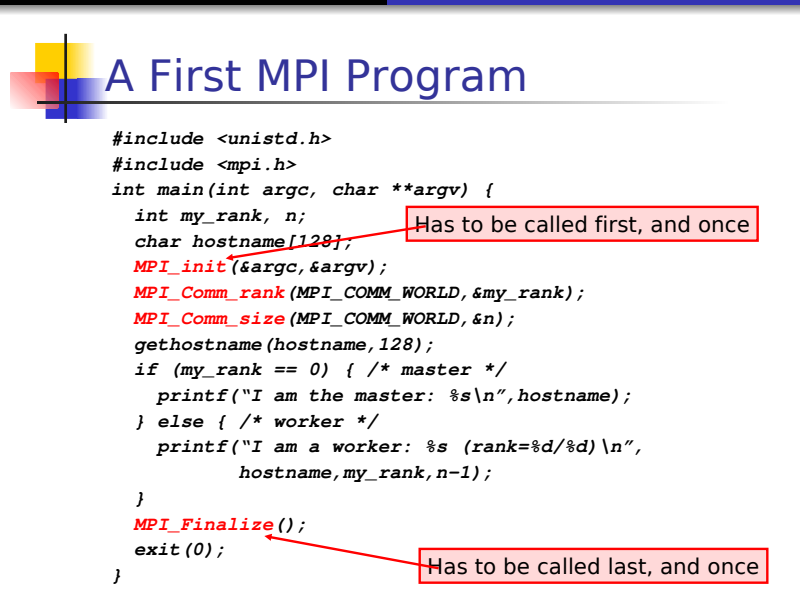

# Compiling/Running it

- Compile with mpicc
- **Run with mpirun** 
	- **% mpirun np 4 my\_program <args>**
	- **•** requests 4 processors for running  $my\_program$  with commandline arguments
	- **See the** *mpirun* man page for more information
	- in particular the **machinefile** option that is used to run on a network of workstations
- **Some systems just run all programs as MPI programs and** no explicit call to **mpirun** is actually needed
- **Previous example program:**
- **% mpirun np 3 machinefile hosts my\_program**

```
  I am the master: somehost1
```
- **I am a worker: somehost2 (rank=2/2)**
- **I am a worker: somehost3 (rank=1/2)**

(stdout/stderr redirected to the process calling mpirun)

#### Outlines: [MPI](#page-59-0)

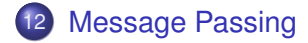

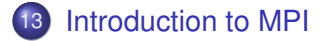

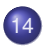

14 [Point-to-Point Communications](#page-74-0)

<span id="page-74-0"></span>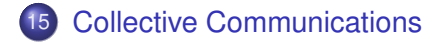

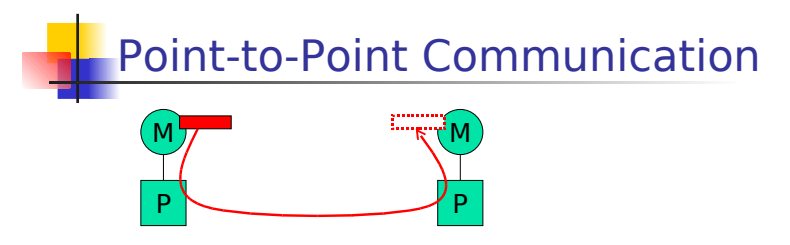

- Data to be communicated is described by three things:
	- **a** address
	- **data type of the message**
	- **·** length of the message
- **IF Involved processes are described by two things** 
	- communicator
	- $rac{1}{2}$  rank
- Message is identified by a "tag" (integer) that can be chosen by the user

### Point-to-Point Communication

- **Two modes of communication:** 
	- **Synchronous: Communication does not** complete until the message has been received
	- Asynchronous: Completes as soon as the message is "on its way", and hopefully it gets to destination
- **MPI provides four versions** 
	- **synchronous, buffered, standard, ready**

#### Synchronous/Buffered sending in MPI

- **Synchronous with MPI Ssend** 
	- **The send completes only once the receive has** succeeded
		- copy data to the network, wait for an ack
		- The sender has to wait for a receive to be posted
		- No buffering of data
- **Buffered with MPI Bsend** 
	- **The send completes once the message has been** buffered internally by MPI
		- **Buffering incurs an extra memory copy**
		- **Doe not require a matching receive to be posted**
		- May cause buffer overflow if many bsends and no matching receives have been posted yet

# Standard/Ready Send

- **Standard with MPI Send** 
	- **Up to MPI to decide whether to do synchronous or** buffered, for performance reasons
	- **The rationale is that a correct MPI program should** not rely on buffering to ensure correct semantics
- **Ready with MPI Rsend** 
	- May be started only if the matching receive has been posted
	- **Can be done efficiently on some systems as no** hand-shaking is required

**MPI\_RECV** 

There is only one MPI\_Recv, which returns when the data has been received.

- **•** only specifies the **MAX** number of elements to receive
- **Why all this junk?** 
	- **Performance, performance, performance**
	- MPI was designed with constructors in mind, who would endlessly tune code to extract the best out of the platform (LINPACK benchmark).
	- **Playing with the different versions of MPI** ?send can improve performance without modifying program semantics
	- **Playing with the different versions of MPI** ?send can modify program semantics
	- **Typically parallel codes do not face very complex distributed** system problems and it's often more about performance than correctness.
	- You'll want to play with these to tune the performance of your code in your assignments

### Example: Sending and Receiving

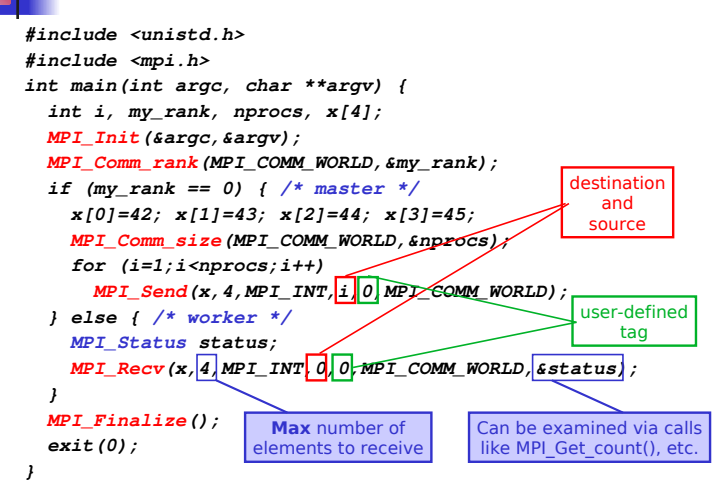

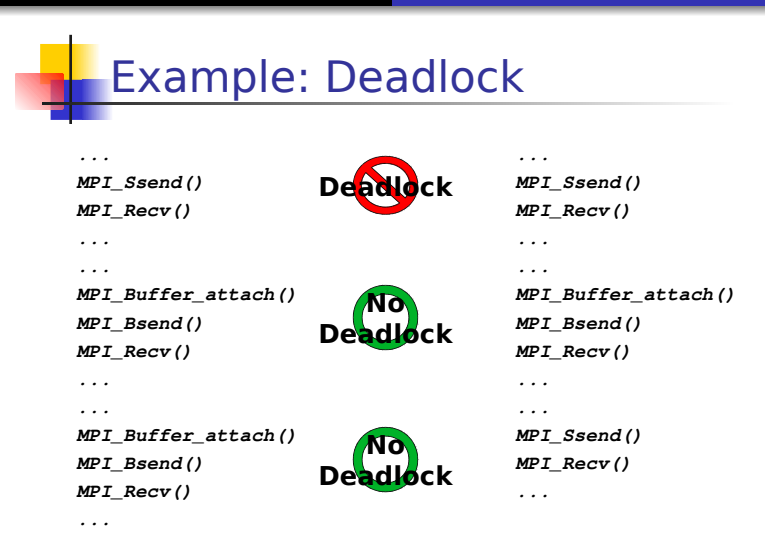

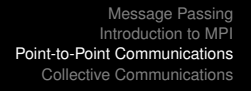

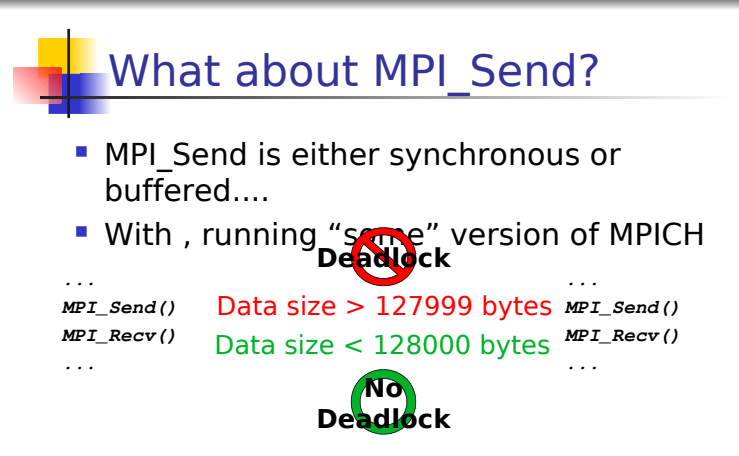

- Rationale: a correct MPI program should not rely on buffering for semantics, just for performance.
- So how do we do this then?  $\dots$

### Non-blocking communications

- **So far we've seen blocking communication:** 
	- **The call returns whenever its operation is** complete (MPI\_SSEND returns once the message has been received. MPI\_BSEND returns once the message has been buffered, etc..)
- **MPI provides non-blocking communication:** the call returns immediately and there is another call that can be used to check on completion.
- **Rationale: Non-blocking calls let the** sender/receiver do something useful while waiting for completion of the operation (without playing with threads, etc.).

# Non-blocking Communication

MPI\_Issend, MPI\_Ibsend, MPI\_Isend, MPI\_Irsend, MPI\_Irecv

 **MPI\_Request request; MPI\_Isend(&x,1,MPI\_INT,dest,tag,communicator,&request); MPI\_Irecv(&x,1,MPI\_INT,src,tag,communicator,&request);**

**Functions to check on completion:** MPI Wait, MPI Test, MPI Waitany, MPI Testany, MPI Waitall, MPI\_Testall, MPI\_Waitsome, MPI\_Testsome. **MPI\_Status status; MPI\_Wait(&request, &status) /\* block \*/ MPI\_Test(&request, &status) /\* doesn't block \*/**

### Example: Non-blocking comm

```
#include <unistd.h>
#include <mpi.h>
int main(int argc, char **argv) {
    int i, my_rank, x, y;
   MPI_Status status;
   MPI_Request request;
   MPI_Init(&argc,&argv);
   MPI_Comm_rank(MPI_COMM_WORLD,&my_rank);
  if (my rank == 0) { /* P0 */
        x=42;
        MPI_Isend(&x,1,MPI_INT,1,0,MPI_COMM_WORLD,&request);
        MPI_Recv(&y,1,MPI_INT,1,0,MPI_COMM_WORLD,&status);
        MPI_Wait(&request,&status); 
 } else if (my_rank == 1) { /* P1 */
    v = 41:
        MPI_Isend(&y,1,MPI_INT,0,0,MPI_COMM_WORLD,&request);
        MPI_Recv(&x,1,MPI_INT,0,0,MPI_COMM_WORLD,&status);
        MPI_Wait(&request,&status); 
    }
   MPI_Finalize(); exit(0);
}
                                                            No
                                                    Deadlock
```
### Use of non-blocking comms

- In the previous example, why not just swap one pair of send and receive?
- **Example:** 
	- A logical linear array of N processors, needing to exchange data with their neighbor at each iteration of an application
	- **One would need to orchestrate the communications:** 
		- all odd-numbered processors send first
		- all even-numbered processors receive first
	- Sort of cumbersome and can lead to complicated patterns for more complex examples
	- In this case: just use MPI Isend and write much simpler code
- **Furthermore, using MPI Isend makes it possible to** overlap useful work with communication delays:

```
MPI_Isend()
<useful work>
MPI_Wait()
```
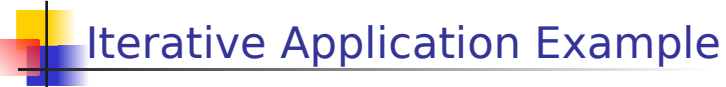

**for (iterations) update all cells send boundary values receive boundary values**

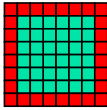

- **Would deadlock with MPI Ssend, and maybe** deadlock with MPI\_Send, so must be implemented with MPI\_Isend
- Better version that uses non-blocking communication to achieve communication/computation overlap (aka latency hiding): **for (iterations) initiate sending of boundary values to neighbours; initiate receipt of boundary values from neighbours;** update non-boundary cells; wait for completion of sending of boundary values;  **wait for completion of receipt of boundary values;**
- **update boundary cells;** Saves cost of boundary value communication if

### Non-blocking communications

- Almost always better to use non-blocking
	- communication can be carried out during blocking system calls
	- **Communication and communication can overlap**
	- **EXT** less likely to have annoying deadlocks
	- synchronous mode is better than implementing acks by hand though
- **However, everything else being equal, non-blocking** is slower due to extra data structure bookkeeping
	- The solution is just to benchmark
- **When you do your programming assignments, you** will play around with different communication types

# More information

- **There are many more functions that allow** fine control of point-to-point communication
- **Message ordering is guaranteed**
- **Detailed API descriptions at the MPI site at 4** ANL:
	- Google "MPI". First link.
	- **Note that you should check error codes, etc.**
- **E** Everything you want to know about deadlocks in MPI communication

http://andrew.ait.iastate.edu/HPC/Papers/mpicheck2/mpicheck2.htm

#### Outlines: [MPI](#page-59-0)

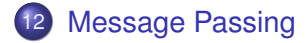

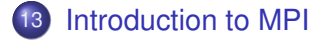

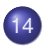

14 [Point-to-Point Communications](#page-74-0)

<span id="page-90-0"></span>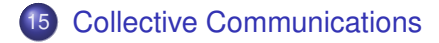

### Collective Communication

- **Operations that allow more than 2 processes** to communicate simultaneously
	- barrier
	- **•** broadcast
	- **•** reduce
- **All these can be built using point-to-point** communications, but typical MPI implementations have optimized them, and it's a good idea to use them
- In all of these, all processes place the same call (in good SPMD fashion), although depending on the process, some arguments may not be used

Barrier

- **Synchronization of the calling processes the call blocks until all of the processes** have placed the call
- **No data is exchanged**

**...**

**...**

**Similar to an OpenMP barrier** 

**MPI\_Barrier(MPI\_COMM\_WORLD)**

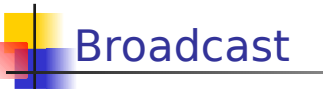

- **One-to-many communication**
- Note that multicast can be implemented via the use of communicators (i.e., to create processor groups)

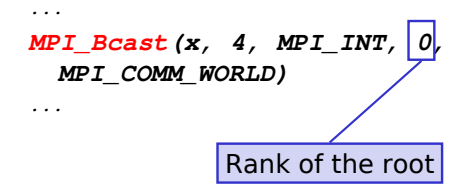

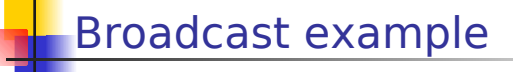

**Let's say the master must send the user** input to all workers

```
int main(int argc,char **argv) {
  int my_rank;
  int input;
  MPI_Init(&argc,&argv);
   MPI_Comm_rank(MPI_COMM_WORLD,&my_rank);
  if (argc != 2) exit(1);
    if (sscanf(argv[1],"%d",&input) != 1) exit(1);
  MPI_Bcast(&input,1,MPI_INT,0,MPI_COMM_WORLD);
   ...
}
```
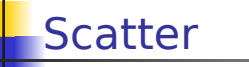

- **One-to-many communication**
- Not sending the same message to all

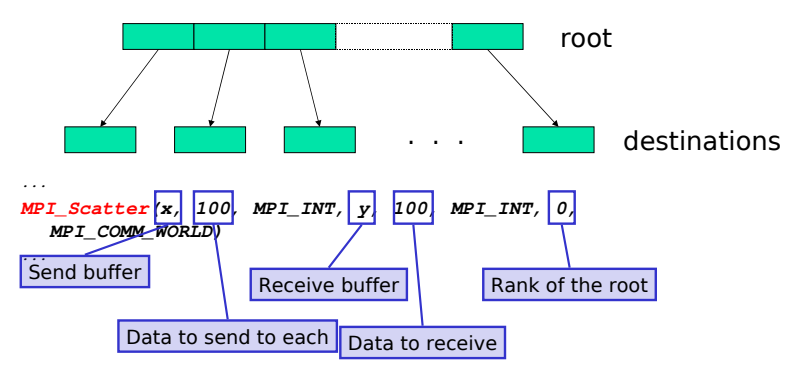

# This is actually a bit tricky

#### **The root sends data to itself!**

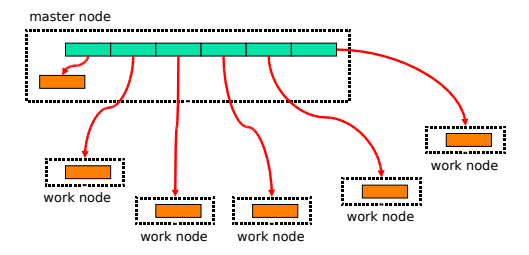

Arguments  $#1, #2,$  and  $#3$  are only meaningful at the root

```
Scatter Example
Partitioning an array of input among<br>workers
int main(int argc,char **argv) {
  int *a;
  double *revbuffer;
  ... 
  MPI_Comm_size(MPI_COMM_WORLD,&n);
  <allocate array recvbuffer of size N/n>
  if (my rank == 0) { /* master */<allocate array a of size N>
  }
  MPI_Scatter(a, N/n, MPI_INT, 
                                      recvbuffer, N/n, MPI_INT, 
                   0, MPI_COMM_WORLD); 
  ...
}
```
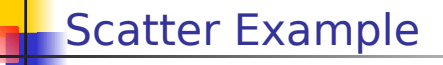

**Without redundant sending at the root** 

```
int main(int argc,char **argv) {
   int *a;
   double *revbuffer;
   ... 
   MPI_Comm_size(MPI_COMM_WORLD,&n);
   if (my rank == 0) { /* master */<allocate array a of size N>
        <allocate array recvbuffer of size N/n>
         MPI_Scatter(a, N/n, MPI_INT, 
                                       MPI_IN_PLACE, N/n, MPI_INT, 
                     0, MPI_COMM_WORLD); 
    } else { /* worker */
        <allocate array recvbuffer of size N/n>
        MPI_Scatter(NULL, 0, MPI_INT, 
                                        recvbuffer, N/n, MPI_INT, 
                     0, MPI_COMM_WORLD);
 }
   ...
}
```
Gather

- **Many-to-one communication**
- **Not sending the same message to the root**

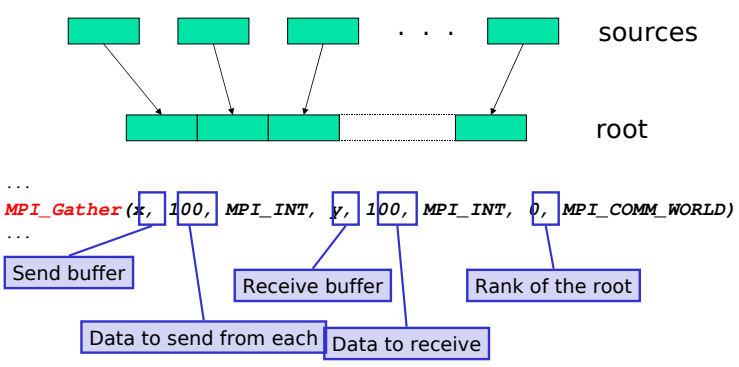

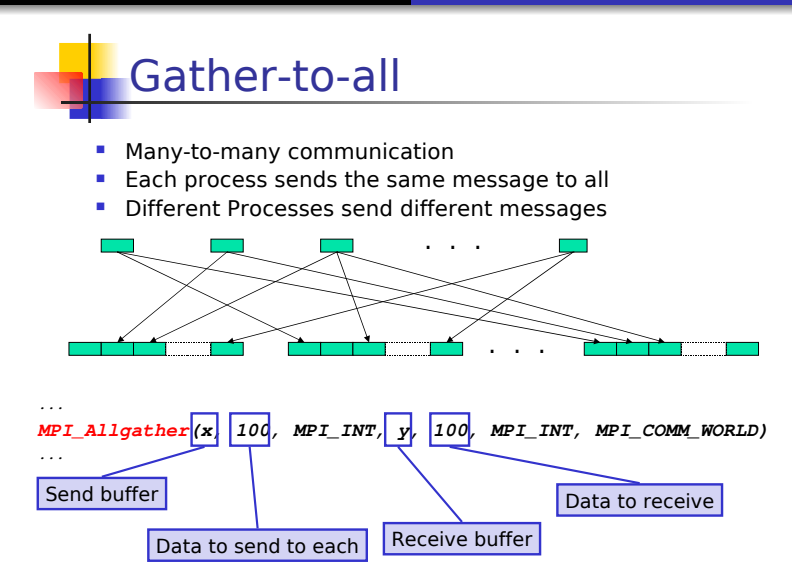

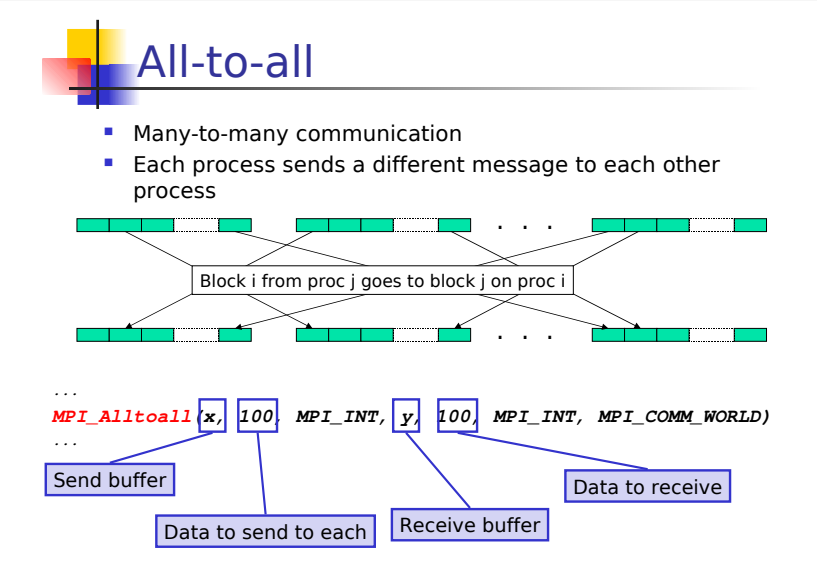

### Reduction Operations

- Used to compute a result from data that is distributed among processors
	- **•** often what a user wants to do anyway
		- e.g., compute the sum of a distributed array
	- so why not provide the functionality as a single API call rather than having people keep reimplementing the same things
- **Predefined operations:** 
	- MPI\_MAX, MPI\_MIN, MPI\_SUM, etc.
- **Possibility to have user-defined operations**

### MPI\_Reduce, MPI\_Allreduce

- **MPI** Reduce: result is sent out to the root
	- **the operation is applied element-wise for each** element of the input arrays on each processor
	- **An output array is returned**
- **MPI** Allreduce: result is sent out to **...** everyone

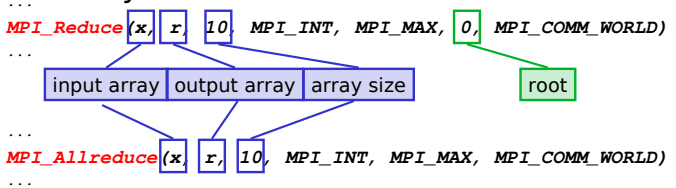

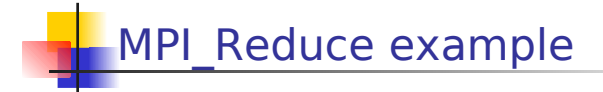

**MPI\_Reduce(sbuf,rbuf,6,MPI\_INT,MPI\_SUM,0,MPI\_COMM\_WORLD)**

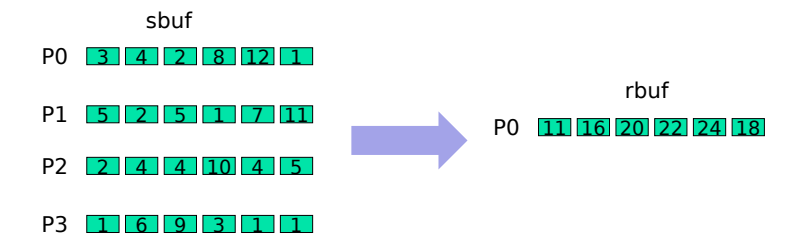

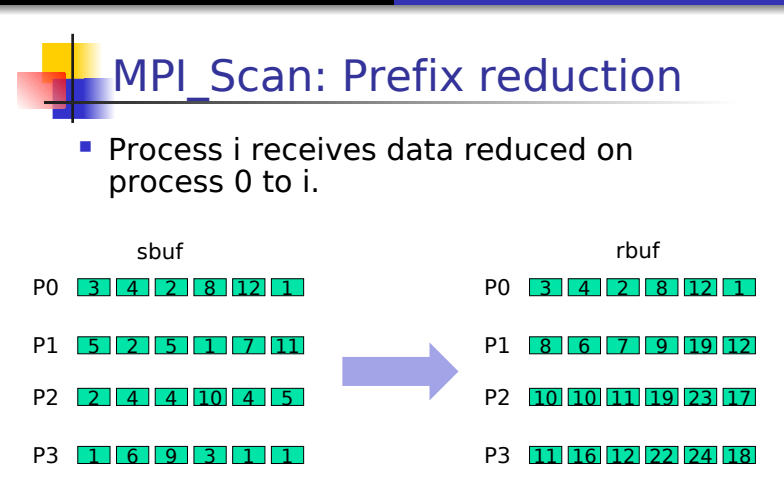

**MPI\_Scan(sbuf,rbuf,6,MPI\_INT,MPI\_SUM,MPI\_COMM\_WORLD)**

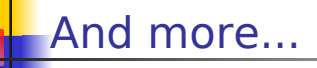

- **Most broadcast operations come with a** version that allows for a stride (so that blocks do not need to be contiguous)
	- MPI Gatherv(), MPI Scatterv(), MPI Allgatherv(), MPI\_Alltoallv()
- MPI Reduce scatter(): functionality equivalent to a reduce followed by a scatter
- **All the above have been created as they are** common in scientific applications and save code
- **All details on the MPI Webpage**

### Part V

#### <span id="page-107-0"></span>**[Conclusion](#page-107-0)**
# **[Conclusion](#page-107-0)**

## Multi-threading

- cannot be avoided in current HPC (Multi cores, GPU, etc.)
- directly or through languages/middlewares
- synchronisation is required
	- automatic but often not efficient
	- manually but difficult for the programmer

## Message passing

- cannot be avoided in current HPC (cluster, grid, etc.)
- required for efficient distributed programs
- middlewares as MPI can help the programmer
	- high-level concepts (communicators, etc.)
	- support for collective communications

## Next week

#### Mixing threads and messages

- part of MPI-2
- very difficult to get an efficient implementation
	- reactivity to asynchronous messages
	- really overlaping computations over communications
- efficient data and threads placements

### Semantics in programming interfaces

• How to avoid to rewrite its program each time a new architecture is available ?